## **Chapter 7**

7.1 a The values in cents are 0 ,1 ,2, …

b Yes, because we can identify the first ,second, etc.

c Yes, it is finite because students cannot earn an infinite amount of money.

d Technically, the variable is discrete.

7.2 a 0, 1, 2, …, 100

b Yes.

c Yes, there are 101 values.

d The variable is discrete because it is countable.

7.3 a 0, 1, 2, …

b Yes, we can identify the first value (0), the second (1), and so on.

c It is finite, because the number of cars is finite.

d The variable is discrete because it is countable.

7.4 a any value between 0 and several hundred miles

b No, because we cannot identify the second value or any other value larger than 0.

c No, uncountable means infinite.

d The variable is continuous.

7.5 a No the sum of probabilities is not equal to 1.

b Yes, because the probabilities lie between 0 and 1 and sum to 1.

c No, because the probabilities do not sum to 1.

7.6 P(x) =  $1/6$  for x = 1, 2, 3, 4, 5, and 6

7.7 a 
$$
\times
$$
 P(x)  
\n0 24,750/165,000 = .15  
\n1 37,950/165,000 = .23  
\n2 59,400/165,000 = .36  
\n3 29,700/165,000 = .18  
\n4 9,900/165,000 = .06  
\n5 3,300/165,000 = .02  
\nb (i) P(X  $\le$  2) = P(0) + P(1) + P(2) = .15 + .23 + .36 = .74  
\n(ii) P(X > 2) = P(3) + P(4) + P(5) = .18 + .06 + .02 = .26  
\n(iii) P(X  $\ge$  4) = P(4) + P(5) = .06 + .02 = .08

7.8 a  $P(2 \le X \le 5) = P(2) + P(3) + P(4) + P(5) = .310 + .340 + .220 + .080 = .950$ 

P(X > 5) = P(6) + P(7) = .019 + .001 = .020  
\nP(X < 4) = P(0) + P(1) + P(2) + P(3) = .005 + .025 + .310 + .340 = .680  
\nb. b. E(X) = 
$$
\sum xP(x) = 0(.005) + 1(.025) + 2(.310) + 4(.340) + 5(.080) + 6(.019) + 7(.001) = 3.066
$$
  
\nc. σ<sup>2</sup> = V(X) =  $\sum (x - \mu)^2 P(x) = (0-3.066)^2 (.005) + (1-3.066)^2 (.025) + (2-3.066)^2 (.310)$   
\n+ (3-3.066)<sup>2</sup> (.340) + (4-3.066)<sup>2</sup> (.220) + (5-3.066)<sup>2</sup> (.080) + (6-3.066)<sup>2</sup> (.019)  
\n+ (7-3.066)<sup>2</sup> (.001) = 1.178  
\nσ =  $\sqrt{\sigma^2} = \sqrt{1.178} = 1.085$ 

7.9 
$$
P(0) = P(1) = P(2) = \ldots = P(10) = 1/11 = .091
$$

7.10 a  $P(X > 0) = P(2) + P(6) + P(8) = .2 + .4 + .1 = .7$ b  $P(X \ge 1) = P(2) + P(6) + P(8) = .2 + .4 + .1 = .7$ c  $P(X \ge 2) = P(2) + P(6) + P(8) = .2 + .4 + .1 = .7$ d  $P(2 \le X \le 5) = P(2) = .2$ 

7.11a P(3 
$$
\leq
$$
 X  $\leq$  6) = P(3) + P(4) + P(5) + P(6) = .04 + .28 + .42 + .21 = .95  
b. P(X > 6) = P(X  $\geq$  7) = P(7) + P(8) = .02 + .02 = .04  
c. P(X < 3) = P(X  $\leq$  2) = P(0) + P(1) + P(2) = 0 + 0 + .01 = .01

7.12 P(Losing 6 in a row) =  $.5^6$  =  $.0156$ 

7.13 a 
$$
P(X < 2) = P(0) + P(1) = .10 + .43 = .53
$$
  
b  $P(X > 1) = P(2) + P(3) = .26 + .21 = .47$ 

7.14

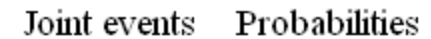

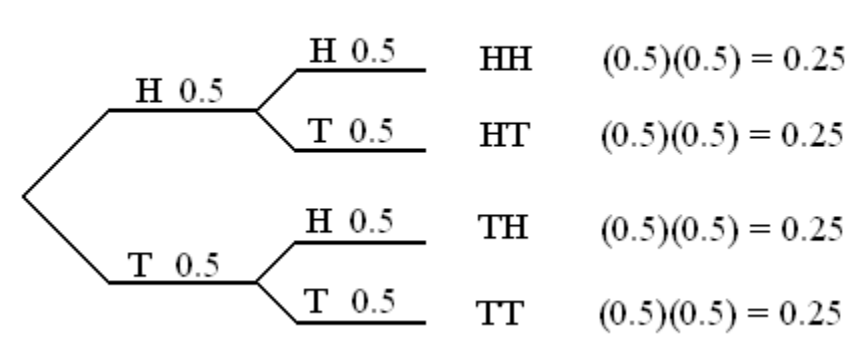

a  $P(HH) = .25$  $b P(HT) = .25$  $c P(TH) = .25$ d  $P(TT) = .25$ 

7.15 a  $P(0 \text{ heads}) = P(TT) = .25$ b P(1 head) = P(HT) + P(TH) =  $.25 + .25 = .50$ c  $P(2 \text{ heads}) = P(HH) = .25$ d P(at least 1 head) = P(1 head) + P(2 heads) =  $.50 + .25 = .75$ 

7.16

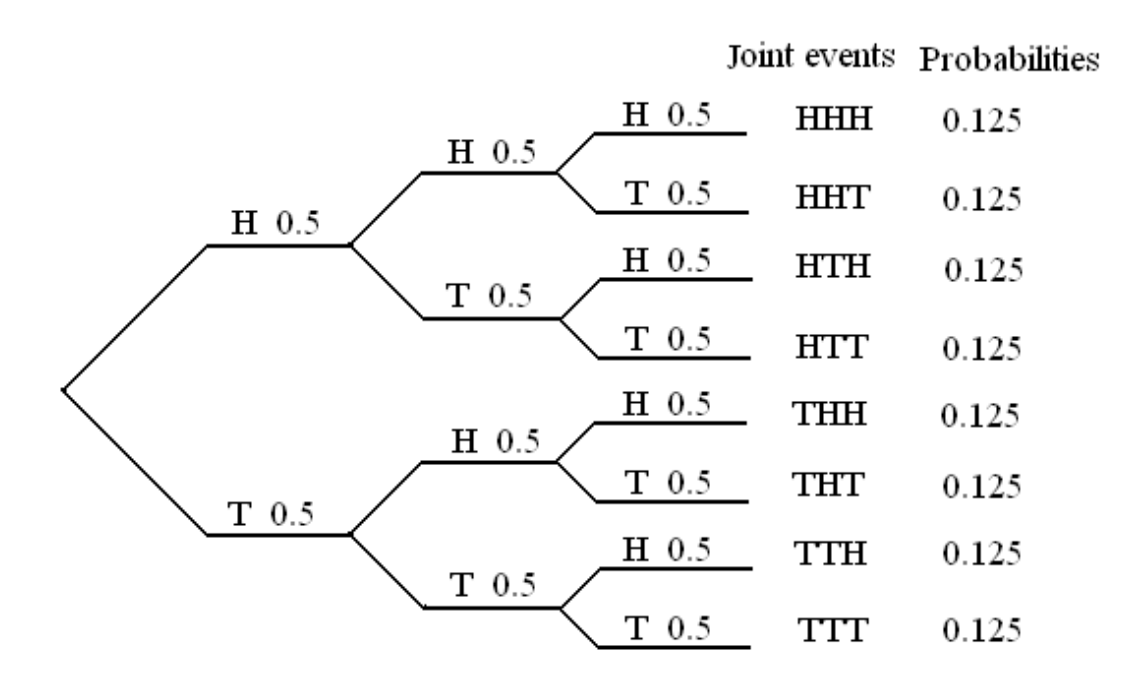

7.17 a P(2 heads) = P(HHT) + P(HTH) + P(THH) = .125 + .125 + .125 = .375 b P(1 heads) = P(HTT) + P(THT) = P(TTH) = .125 + .125 + .125 = .375 c P(at least 1 head) = P(1 head) + P(2 heads) + P(3 heads) = .375 + .375 + .125 = .875 d P(at least 2 heads) = P(2 heads) + P(3 heads) = .375 + .125 = .500

7.18a. 
$$
\mu = E(X) = \sum xP(x) = -4(.59) +5(.15) + 7(.25) +8(.01) = .22
$$
  
\n $\sigma^2 = V(X) = \sum (x - \mu)^2 P(x) = (-4-.22)^2 (.59) + (5-.22)^2 (.15) + (7-.22)^2 (.25) + (8-.22)^2 (.01)$   
\n= 26.03

b. x -4 5 7 8  
\ny -20 25 35 40  
\nP(y) .59 .15 .25 .01  
\nc. E(Y) = 
$$
\sum yP(y) = -20(.59) + 25(.15) + 35(.25) + 40(.01) = 1.10
$$
  
\nV(Y) =  $\sum (y - \mu)^2 P(y) = (-20 - 1.10)^2 (.59) + (25 - 1.10)^2 (.15) + (35 - 1.1)^2 (.25)$   
\n+  $(40 - 1.1)^2 (.01) = 650.8$   
\nd. E(Y) = E(5X) = 5E(X) = 5(.22) = 1.10  
\nV(Y) = V(5X) = 5<sup>2</sup> V(X) = 25(26.03) = 650.8.

7.19a 
$$
\mu = E(X) = \sum xP(x) = 0(.1) + 1(.3) + 2(.2) + 3(.4) = 1.9
$$
  
\n $\sigma^2 = V(X) = \sum (x - \mu)^2 P(x) = (0 - 1.9)^2 (.1) + (1 - 1.9)^2 (.3) + (2 - 1.9)^2 (.2) + (3 - 1.9)^2 (.4)$   
\n $= 1.09$   
\n $\sigma = \sqrt{\sigma^2} = \sqrt{1.09} = 1.044$   
\nb. x 0 1 2 3  
\ny 2 5 8 11  
\nP(y) .1 .3 .2 .4  
\nc.  $E(Y) = \sum yP(y) = 2(.1) + 5(.3) + 8(.2) + 11(.4) = 7.7$   
\n $\sigma^2 = V(Y) = \sum (y - \mu)^2 P(y) = (2 - 7.7)^2 (.1) + (5 - 7.7)^2 (.3) + (8 - 7.7)^2 (.2) + (11 - 7.7)^2 (.4) = 9.81$   
\n $\sigma = \sqrt{\sigma^2} = \sqrt{9.81} = 3.12$   
\nd.  $E(Y) = E(3X + 2) = 3E(X) + 2 = 3(1.9) + 2 = 7.7$   
\n $\sigma^2 = V(Y) = V(3X + 2) = V(3X) = 3^2 V(X) = 9(1.09) = 9.81$   
\n $\sigma = \sqrt{\sigma^2} = \sqrt{9.81} = 3.12$ 

The parameters are identical.

7.20a. 
$$
P(X \ge 2) = P(2) + P(3) = .4 + .1 = .5
$$
  
b.  $\mu = E(X) = \sum xP(x) = 0(.2) + 1(.3) + 2(.4) + 3(.1) = 1.4$   
 $\sigma^2 = V(X) = \sum (x - \mu)^2 P(x) = (0 - 1.4)^2 (.2) + (1 - 1.4)^2 (.3) + (2 - 1.4)^2 (.4) + (3 - 1.4)^2 (.1) = .84$ 

7.21  $E(Profit) = E(5X) = 5E(X) = 5(1.4) = 7.0$  $V(Profit) = V(5X) = 5<sup>2</sup> V(X) = 25(.84) = 21.0$ 

7.22 a  $P(X > 4) = P(5) + P(6) + P(7) = .20 + .10 + .10 = .40$ 

b  $P(X \ge 2) = 1 - P(X \le 1) = 1 - P(1) = 1 - .05 = .95$ 

7.23 
$$
\mu = E(X) = \sum xP(x) = 1(.05) + 2(.15) + 3(.15) + 4(.25) + 5(.20) + 6(.10) + 7(.10) = 4.1
$$
  
\n $\sigma^2 = V(X) = \sum (x - \mu)^2 P(x) = (1 - 4.1)^2 (.05) + (2 - 4.1)^2 (.15) + (3 - 4.1)^2 (.15) + (4 - 4.1)^2 (.25)$   
\n+ (5 - 4.1)<sup>2</sup> (.20) + (6 - 4.1)<sup>2</sup> (.10) + (7 - 4.1)<sup>2</sup> (.10) = 2.69

7.24 Y = .25X; 
$$
E(Y) = .25E(X) = .25(4.1) = 1.025
$$
  
V(Y) = V(.25X) = (.25)<sup>2</sup> (2.69) = .168

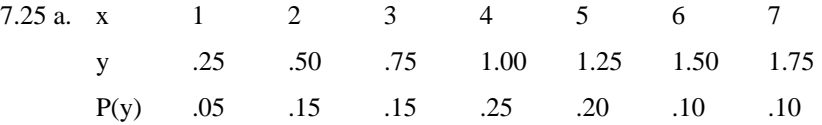

b. 
$$
E(Y) = \sum yP(y) = .25(.05) + .50(.15) + .75(.15) + 1.00(.25) + 1.25(.20) + 1.50(.10) + 1.75(.10)
$$
  
\n
$$
= 1.025
$$
\n
$$
V(Y) = \sum (y - \mu)^2 P(y) = (.25 - 1.025)^2 (.05) + (.50 - 1.025)^2 (.15) + (.75 - 1.025)^2 (.15)
$$
\n
$$
+ (1.00 - 1.025)^2 (.25) + (1.25 - 1.025)^2 (.20) + (1.50 - 1.025)^2 (.10) + (1.75 - 1.1025)^2 (.10) = .168
$$
\nc. The answers are identical.

7.26 a P(4) = .06 b P(8) = 0 c P(0) = .35 d P(X ≥ 1) = 1 – P(0) = 1 – .35 = .65 7.27 a P(X ≥ 20) = P(20) + P(25) + P(30) + P(40) + P(50) + P(75) + P(100) = .08 + .05 + .04 + .04 + .03 + .03 + .01 = .28 b P(X = 60) = 0 c P(X > 50) = P(75) + P(100) = .03 + .01 = .04 d P(X > 100) = 0

7.28 a  $P(X = 3) = P(3) = .21$ b  $P(X \ge 5) = P(5) + P(6) + P(7) + P(8) = .12 + .08 + .06 + .05 = .31$ c  $P(5 \le X \le 7) = P(5) + P(6) + P(7) = .12 + .08 + .06 = .26$ 

7.29 a  $P(X > 1) = P(2) + P(3) + P(4) = .17 + .06 + .01 = .24$ 

$$
b P(X = 0) = .45
$$
  
c P(1 \le X \le 3) = P(1) + P(2) + P(3) = .31 + .17 + .06 = .54

7.30 
$$
\mu = E(X) = \sum xP(x) = 0(.04) + 1(.19) + 2(.22) + 3(.28) + 4(.12) + 5(.09) + 6(.06) = 2.76
$$
  
\n $\sigma^2 = V(X) = \sum (x - \mu)^2 P(x) = (1 - 2.76)^2 (.04) + (2 - 2.76)^2 (.19) + (3 - 2.76)^2 (.28)$   
\n $+ (4 - 2.76)^2 (.12) + (5 - 2.76)^2 (.09) + (6 - 2.76)^2 (.06) = 2.302$   
\n $\sigma = \sqrt{\sigma^2} = \sqrt{2.302} = 1.517$ 

7.31 Y = 10X; E(Y) = E(10X) = 10E(X) = 10(2.76) = 27.6  
V(Y) = V(10X) = 10<sup>2</sup> V(X) = 100(2.302) = 230.2  

$$
\sigma = \sqrt{\sigma^2} = \sqrt{230.2} = 15.17
$$

$$
7.32 \mu = E(X) = \sum xP(x) = 1(.24) + 2(.18) + 3(.13) + 4(.10) + 5(.07) + 6(.04) + 7(.04) + 8(.20) = 3.86
$$
  
\n
$$
\sigma^2 = V(X) = \sum (x - \mu)^2 P(x) = (1 - 3.86)^2 (.24) + (2 - 3.86)^2 (.18) + (3 - 3.86)^2 (.13) + (4 - 3.86)^2 (.10)
$$
  
\n+ (5 - 3.86)^2 (.07) + (6 - 3.86)^2 (.04) + (7 - 3.86)^2 (.04) + (8 - 3.86)^2 (.20) = 6.78  
\n
$$
\sigma = \sqrt{\sigma^2} = \sqrt{6.78} = 2.60
$$

7.33 Revenue = 2.50X; E(Revenue) = E(2.50X) = 2.50E(X) = 2.50(3.86) = 9.65  
V(Revenue) = V(2.50X) = 2.50<sup>2</sup> (V(X) = 6.25(6.78) = 42.38  

$$
\sigma = \sqrt{\sigma^2} = \sqrt{42.38} = 6.51
$$

7.34 E(Value of coin) =  $400(.40) + 900(.30) + 100(.30) = 460$ . Take the \$500.

7.35 
$$
\mu = E(X) = \sum xP(x) = 0(.10) + 1(.20) + 2(.25) + 3(.25) + 4(.20) = 2.25
$$
  
\n $\sigma^2 = V(X) = \sum (x - \mu)^2 P(x) = (0 - 2.25)^2 (.10) + (1 - 2.25)^2 (.20) + (2 - 2.25)^2 (.25) + (3 - 2.25)^2 (.13)$   
\n+  $(4 - 2.25)^2 (.20) = 1.59$   
\n $\sigma = \sqrt{\sigma^2} = \sqrt{1.59} = 1.26$ 

7.36 E(damage costs) = .01(400) + .02(200) + .10(100) + .87(0) = 18. The owner should pay up to \$18 for the device.

7.37  $E(X) = \sum xP(x) = 1,000,000(1/10,000,000) + 200,000(1/1,000,000) + 50,000(1/500,000)$  $+ 10,000(1/50,000) + 1,000(1/10,000) = .1 + .2 + .1 + .2 + .1 = .7$ Expected payoff = 70 cents.

7.38 
$$
\mu = E(X) = \sum xP(x) = 1(.05) + 2(.12) + 3(.20) + 4(.30) + 5(.15) + 6(.10) + 7(.08) = 4.00
$$
  
\n $\sigma^2 = V(X) = \sum (x - \mu)^2 P(x) = (1 - 4.0)^2 (.05) + (2 - 4.0)^2 (.12) + (3 - 4.0)^2 (.20) + (4 - 4.0)^2 (.30)$   
\n+  $(5 - 4.0)^2 (.15) + (6 - 4.0)^2 (.10) + (7 - 4.0)^2 (.08) = 2.40$ 

7.39 Y = .25X;  $E(Y) = E(.25X) = .25E(X) = .25(4.0) = 1.0$  $V(Y) = V(.25X) = (.25)^{2} V(X) = .0625(2.40) = .15$ 

$$
7.40 \,\mu = E(X) = \sum xP(x) = 0(.10) + 1(.25) + 2(.40) + 3(.20) + 4(.05) = 1.85
$$

7.41 Profit = 4X; Expected profit =  $E(4X) = 4E(X) = 4(1.85) = $7.40$ 

7.42 Breakeven point = 15,000/(7.40 – 3.00) = 3,409

7.43 a 
$$
\times
$$
 P(x)  
\n1 .6  
\n2 .4  
\nb  $\text{y}$  P(y)  
\n1 .6  
\n2 .4  
\nc  $\mu = E(X) = \sum xP(x) = 1(.6) + 2(.4) = 1.4$   
\n $\sigma^2 = V(X) = \sum (x - \mu)^2 P(x) = (1 - 1.4)^2 (.6) + (2 - 1.4)^2 (.4) = .24$   
\nd  $\mu = 1.4$ ,  $\sigma^2 = .24$ 

7.44 a 
$$
\sum_{\text{all } x} \sum_{\text{all } y} xyP(x, y) = (1)(1)(.5) + (1)(2)(.1) + (2)(1)(.1) + (2)(2)(.3) = 2.1
$$
  
\nCOV(X, Y) =  $\sum_{\text{all } x} \sum_{\text{all } y} xyP(x, y) - \mu_x \mu_y = 2.1 - (1.4)(1.4) = .14$   
\n $\sigma_x = \sqrt{\sigma_x^2} = \sqrt{.24} = .49, \ \sigma_y = \sqrt{\sigma_y^2} = \sqrt{.24} = .49$ 

$$
\rho = \frac{\text{COV(X, Y)}}{\sigma_x \sigma_y} = \frac{.14}{(.49)(.49)} = .58
$$

7.45  $E(X + Y) = E(X) + E(Y) = 1.4 + 1.4 = 2.8$  $V(X + Y) = V(X) + V(Y) + 2COV(X, Y) = .24 + .24 + 2(.14) = .76$ 

7.46 a 
$$
\frac{x+y}{2}
$$
  $\frac{P(x+y)}{5}$   
\n2 .5  
\n3 .2  
\n4 .3  
\nb  $\mu_{x+y} = E(X+Y) = \sum (x+y)P(x+y) = 2(.5) + 3(.2) + 4(.3) = 2.8$   
\n $\sigma_{x+y}^2 = V(X+Y) = \sum [(x+y) - \mu_{x+y}]^2 P(x+y) = (2-2.8)^2 (.5) + (3-2.8)^2 (.2) + (4-2.8)^2 (.3) = .76$   
\nc Yes

7.47 a x P(x)  
\n1 .4  
\n2 .6  
\nb y P(y)  
\n1 .7  
\n2 .3  
\nc 
$$
\mu = E(X) = \sum xP(x) = 1(.4) + 2(.6) = 1.6
$$
  
\n $\sigma^2 = V(X) = \sum (x - \mu)^2 P(x) = (1 - 1.6)^2 (.4) + (2 - 1.6)^2 (.6) = .24$   
\nd  $\mu = E(Y) = \sum yP(y) = 1(.7) + 2(.3) = 1.3$   
\n $\sigma^2 = V(Y) = \sum (y - \mu)^2 P(y) = (1 - 1.3)^2 (.7) + (2 - 1.3)^2 (.3) = .21$   
\n7.48 a  $\sum_{all x}$   $\sum_{all y}$  xyP(x, y) = (1)(1)(.28) + (1)(2)(.12) + (2)(1)(.42) + (2)(2)(.18) = 2.08  
\nCOV(X, Y) =  $\sum_{all x}$   $\sum_{all y}$  xyP(x, y) -  $\mu_x \mu_y = 2.08 - (1.6)(1.3) = 0$   
\n $\sigma_x = \sqrt{\sigma_x^2} = \sqrt{.24} = .49$ ,  $\sigma_y = \sqrt{\sigma_y^2} = \sqrt{.21} = .46$   
\n $\rho = \frac{COV(X, Y)}{\sigma_x \sigma_y} = \frac{0}{(.49)(.46)} = 0$ 

7.49  $E(X + Y) = E(X) + E(Y) = 1.6 + 1.3 = 2.9$ 

 $V(X + Y) = V(X) + V(Y) + 2COV(X, Y) = .24 + .21 + 2(0) = .45$ 

7.50 a 
$$
\frac{x+y}{2}
$$
  $\frac{P(x+y)}{2}$   
\n2 .28  
\n3 .54  
\n4 .18  
\nb  $\mu_{x+y} = E(X+Y) = \sum (x+y)P(x+y) = 2(.28) + 3(.54) + 4(.18) = 2.9$   
\n $\sigma_{x+y}^2 = V(X+Y) = \sum [(x+y) - \mu_{x+y}]^2 P(x+y) = (2-2.9)^2 (.28) + (3-2.9)^2 (.54) + (4-2.9)^2 (.18) = .45$   
\nc Yes

7.51 a 
$$
\frac{x}{1}
$$
 P(x)  
\n1 7 1 6  
\n2 2 2 2 4  
\n3 1  
\nb  $\mu_x = E(X) = \sum xP(x) = 1(0.7) + 2(0.2) + 3(0.1) = 1.4$   
\n $\sigma^2 = V(X) = \sum (x - \mu)^2 P(x) = (1 - 1.4)^2 (0.7) + (2 - 1.4)^2 (0.2) + (3 - 1.4)^2 (1.1) = .44$   
\n $\mu_y = E(Y) = \sum yP(y) = 1(6.6) + 2(0.4) = 1.4$   
\n $\sigma^2 = V(Y) = \sum (y - \mu)^2 P(y) = (1 - 1.4)^2 (0.6) + (2 - 1.4)^2 (0.4) = .24$   
\n $\sum_{all x} \sum_{all y} xyP(x, y) = (1)(1)(0.42) + (1)(2)(0.28) + (2)(1)(0.12) + (2)(2)(0.08) + (3)(1)(0.06) + (3)(2)(0.04) = 1.96$   
\n $COV(X, Y) = \sum_{all x} \sum_{all y} xyP(x, y) - \mu_x \mu_y = 1.94 - (1.4)(1.4) = 0$   
\n $\sigma_x = \sqrt{\sigma_x^2} = \sqrt{0.44} = .66, \sigma_y = \sqrt{\sigma_y^2} = \sqrt{0.24} = .49$   
\n $\rho = \frac{COV(X, Y)}{\sigma_x \sigma_y} = \frac{0}{(.66)(0.49)} = 0$   
\nc  $\frac{x + y}{0.44} = .64$   
\n $\rho = \frac{0}{0.44} = .64$   
\n $\rho = \frac{0}{0.44} = .64$   
\n $\rho = \frac{0}{0.44} = .64$   
\n $\rho = \frac{0}{0.44} = .64$   
\n $\rho = \frac{0}{0.44} = .64$   
\n $\rho = \frac{0}{0.44} = .64$   
\n $\rho = \frac{0}{0.44} = .64$   
\n $\rho = \frac{0}{0.4} = .64$ 

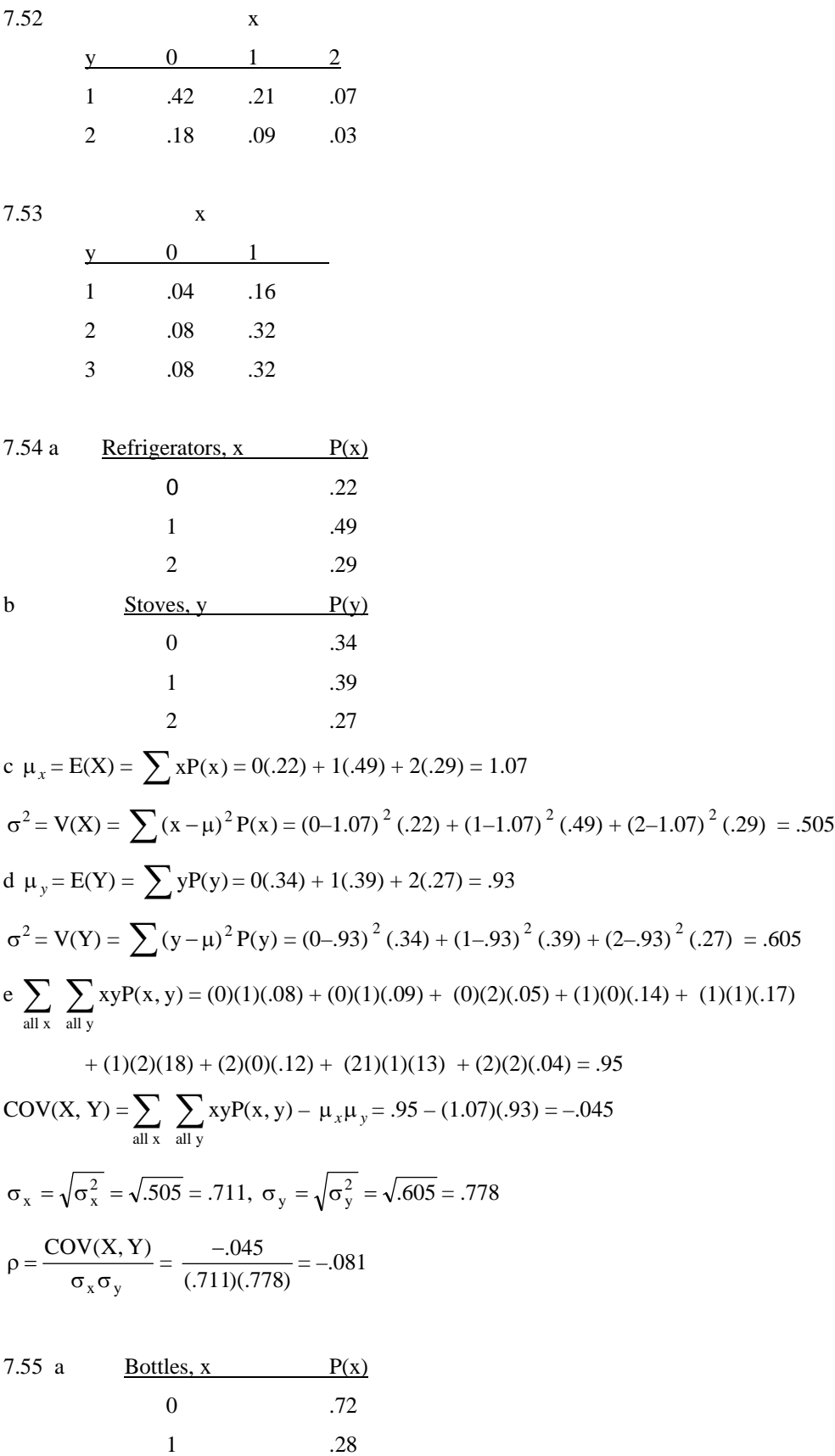

b **Cartons, y** P(y)  
\n0 81  
\n1 .19  
\nc 
$$
\mu_x = E(X) = \sum xP(x) = 0(.72) + 1(.28) = .28
$$
  
\n $\sigma^2 = V(X) = \sum (x - \mu)^2 P(x) = (0-.28)^2 (.72) + (1-.28)^2 (.28) = .202$   
\nd  $\mu_y = E(Y) = \sum yP(y) = 0(.81) + 1(.19) = .19$   
\n $\sigma^2 = V(Y) = \sum (y - \mu)^2 P(y) = (0-.19)^2 (.81) + (1-.19)^2 (.19) = .154$   
\ne  $\sum_{all x} \sum_{all y} xyP(x, y) = (0)(0)(.63) + (0)(1)(.09) + (1)(0)(.18) + (1)(1)(.10) = .100$   
\n $COV(X, Y) = \sum_{all_x} \sum_{all_y} xyP(x, y) - \mu_x \mu_y = .100 - (.28)(.19) = .0468$   
\n $\sigma_x = \sqrt{\sigma_x^2} = \sqrt{.202} = .449, \sigma_y = \sqrt{\sigma_y^2} = \sqrt{.154} = .392$   
\n $\rho = \frac{COV(X, Y)}{\sigma_x \sigma_y} = \frac{.100}{(.449)(.392)} = .568$ 

7.56 a P(X = 1 | Y = 0) = P(X =1 and Y = 0)/P(Y = 0) = .14/.34 = .412 b P(Y = 0 | X = 1) = P(X =1 and Y = 0)/P(X = 1) = .14/.49 = .286 c P(X = 2 | Y = 2) = P(X =2 and Y = 2)/P(Y = 2) = .04/.27 = .148

7.57 
$$
E(\sum X_i) = \sum E(X_i) = 18 + 12 + 27 + 8 = 65
$$
  
 $V(\sum X_i) = \sum V(X_i) = 8 + 5 + 6 + 2 = 21$ 

7.58 
$$
E(\sum X_i) = \sum E(X_i) = 35 + 20 + 20 + 50 + 20 = 145
$$
  
\n
$$
V(\sum X_i) = \sum V(X_i) = 8 + 5 + 4 + 12 + 2 = 31
$$
\n
$$
\sigma = \sqrt{31} = 5.57
$$

7.59 
$$
E(\sum X_i) = \sum E(X_i) = 8 + 14 + 5 + 3 + 30 + 30 + 10 = 100
$$
  
 $V(\sum X_i) = \sum V(X_i) = 2 + 5 + 1 + 1 + 8 + 10 + 3 = 30$ 

7.60 
$$
E(\sum X_i) = \sum E(X_i) = 10 + 3 + 30 + 5 + 100 + 20 = 168
$$
  
 $V(\sum X_i) = \sum V(X_i) = 9 + 0 + 100 + 1 + 400 + 64 = 574$ 

$$
\sigma = \sqrt{574} = 24.0
$$

7.61 E(R<sub>p</sub>) = w<sub>1</sub>E(R<sub>1</sub>) + w<sub>2</sub>E(R<sub>2</sub>) = (.30)(.12) + (.70)(.25) = .211  
\nV(R<sub>p</sub>) = w<sub>1</sub><sup>2</sup> σ<sub>1</sub><sup>2</sup> + w<sub>2</sub><sup>2</sup> σ<sub>2</sub><sup>2</sup> + 2 w<sub>1</sub> w<sub>2</sub> ρ σ<sub>1</sub> σ<sub>2</sub>  
\n= (.30)<sup>2</sup>(.02)<sup>2</sup> + (.70)<sup>2</sup>(.15<sup>2</sup>) + 2(.30)(.70)(.5)(.02)(.15) = .0117  
\nσ<sub>R<sub>p</sub></sub> = 
$$
\sqrt{.0117}
$$
 = .1081

7.62 E(R<sub>p</sub>) = .211  
\nV(R<sub>p</sub>) = 
$$
w_1^2 \sigma_1^2 + w_2^2 \sigma_2^2 + 2 w_1 w_2 \rho \sigma_1 \sigma_2
$$
  
\n=  $(.30)^2(.02)^2 + (.70)^2(.15^2) + 2(.30)(.70)(.25)(.02)(.15) = .0114$   
\n $\sigma_{R_p} = \sqrt{.0114} = .1067$ 

7.63 E(R<sub>p</sub>) = .211  
\nV(R<sub>p</sub>) = 
$$
w_1^2 \sigma_1^2 + w_2^2 \sigma_2^2 + 2 w_1 w_2 \rho \sigma_1 \sigma_2
$$
  
\n=  $(.30)^2 (.02)^2 + (.70)^2 (.15^2) + 2(.30)(.70)(0)(.02)(.15)$   
\n= .0111  
\n $\sigma_{R_p} = \sqrt{.0111} = .1054$ 

7.64 The expected value does not change. The standard deviation decreases.

7.65 a She should choose stock 2 because its expected value is higher. b. She should choose stock 1 because its standard deviation is smaller.

7.66 E(R<sub>p</sub>) = w<sub>1</sub>E(R<sub>1</sub>) + w<sub>2</sub>E(R<sub>2</sub>) = (.60)(.09) + (.40)(.13) = .1060  
\nV(R<sub>p</sub>) = 
$$
w_1^2 \sigma_1^2 + w_2^2 \sigma_2^2 + 2 w_1 w_2 \rho \sigma_1 \sigma_2
$$
  
\n= (.60)<sup>2</sup>(.15)<sup>2</sup> + (.40)<sup>2</sup>(.21<sup>2</sup>) + 2(.60)(.40)(.4)(.15)(.21) = .0212

7.67 E(R<sub>p</sub>) = w<sub>1</sub>E(R<sub>1</sub>) + w<sub>2</sub>E(R<sub>2</sub>) = (.30)(.09) + (.70)(.13) = .1180  
\nV(R<sub>p</sub>) = 
$$
w_1^2 \sigma_1^2 + w_2^2 \sigma_2^2 + 2 w_1 w_2 \rho \sigma_1 \sigma_2
$$
  
\n= (.30)<sup>2</sup> (.15)<sup>2</sup> + (.70)<sup>2</sup> (.21<sup>2</sup>) + 2(.30)(.70)(.4)(.15)(.21) = .0289

*The statistics used in Exercises 7.68 to 7.80 were computed by Excel. The variances were taken from the variance-covariance matrix. As a result they are the population parameters. To convert to statistics multiply the variance of the portfolio returns by n/(n–1).* 

7.68 a

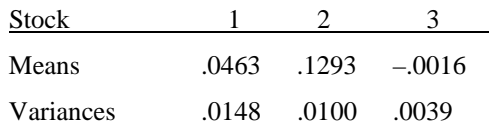

b Invest all your money in stock 2; it has the largest mean return.

c Invest all your money in stock 3; it has the smallest variance.

7.69 a

|    | А                                 | в       |         | D         | E.        |
|----|-----------------------------------|---------|---------|-----------|-----------|
| 1  | <b>Portfolio of 3 Stocks</b>      |         |         |           |           |
| 2  |                                   |         | Stock 1 | Stock 2   | Stock 3   |
| 3  | <b>Variance-Covariance Matrix</b> | Stock 1 | 0.0148  |           |           |
| 4  |                                   | Stock 2 | 0.0037  | 0.0100    |           |
| 5  |                                   | Stock 3 | 0.0015  | $-0.0012$ | 0.0039    |
| 6  |                                   |         |         |           |           |
|    | <b>Expected Returns</b>           |         | 0.0463  | 0.1293    | $-0.0016$ |
| 8  |                                   |         |         |           |           |
| 9  | <b>Weights</b>                    |         | 0.3333  | 0.3333    | 0.3333    |
| 10 |                                   |         |         |           |           |
| 11 | <b>Portfolio Return</b>           |         |         |           |           |
| 12 | <b>Expected Value</b>             | 0.0580  |         |           |           |
| 13 | Variance                          | 0.0041  |         |           |           |
| 14 | <b>Standard Deviation</b>         | 0.0640  |         |           |           |

b The mean return on the portfolio is greater than the mean returns on stocks 1 and 3, but smaller than that of stock 2. The variance of the returns on the portfolio is smaller than that for stocks 1 and 2 and slightly larger than that of stock 3.

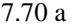

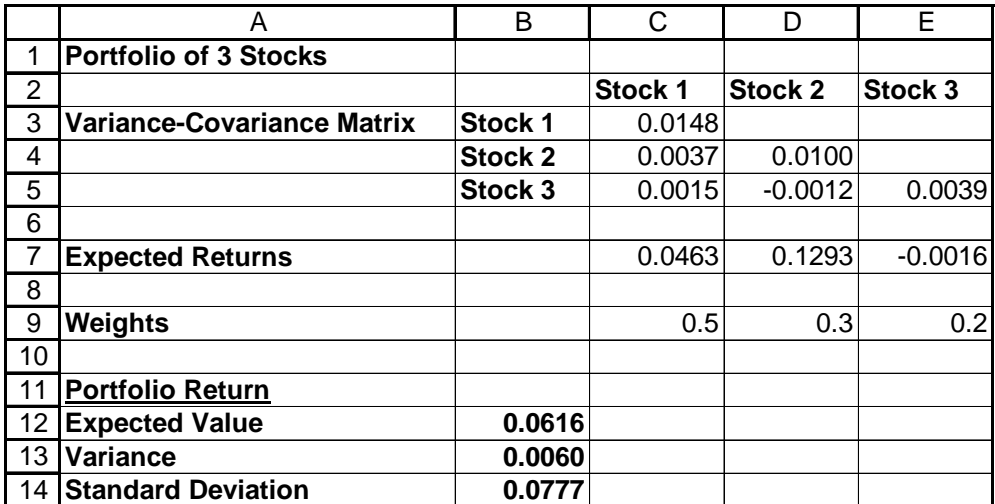

b The mean return on this portfolio is greater than the mean returns on stocks 1 and 3 and the portfolio in Exercise 7.69, but smaller than that of stock 2. The variance of the returns on this portfolio is smaller than that for stocks 1 and 2 and larger than that of stock 3 and the portfolio in Exercise 7.69.

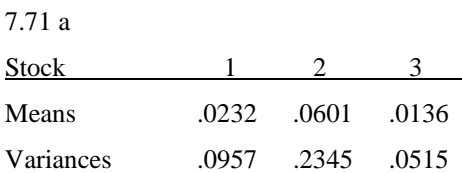

b Invest all your money in stock 2; it has the largest mean return.

c Invest all your money in stock 3; it has the smallest variance.

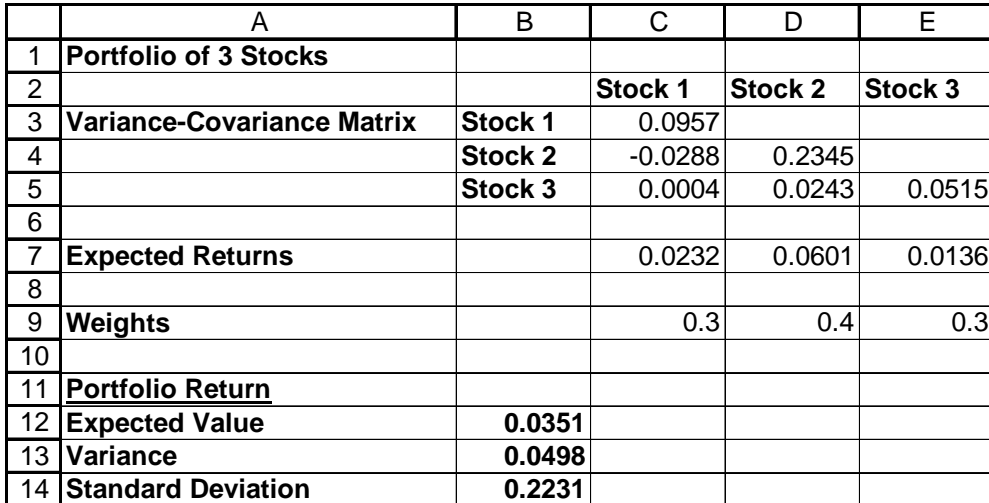

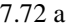

b The mean return on the portfolio is greater than the mean returns on stocks 1 and 3, but smaller than that of stock 2. The variance of the returns on the portfolio is smaller than that for the three stocks.

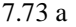

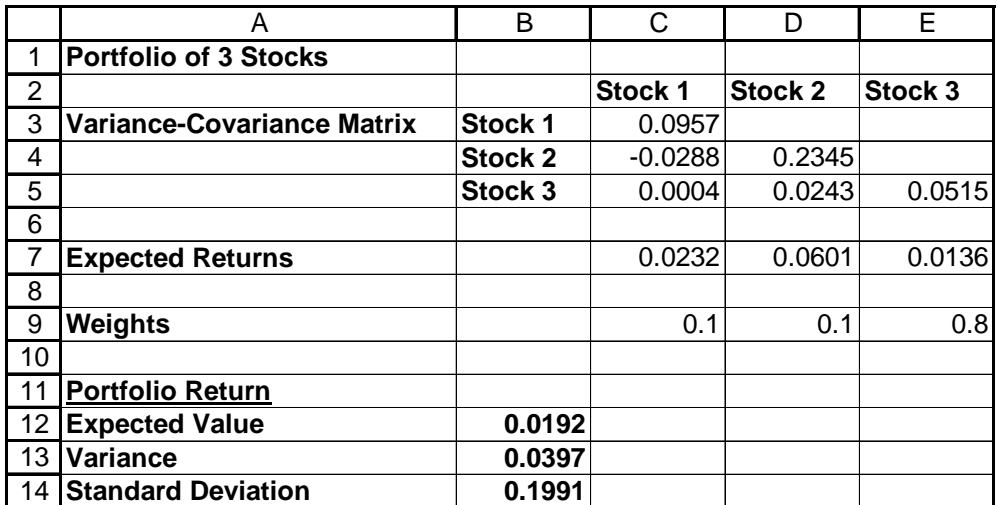

b The mean return on this portfolio is greater than the mean return on stock 3, but smaller than that of stocks 1 and 2 and the portfolio in Exercise 7.72. The variance of the returns on this portfolio is smaller than that for all three stocks and the portfolio in Exercise 7.72.

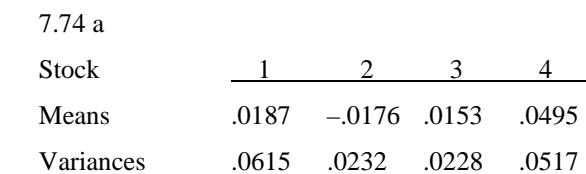

b Invest all your money in stock 4; it has the largest mean return.

c Invest all your money in stock 3; it has the smallest variance.

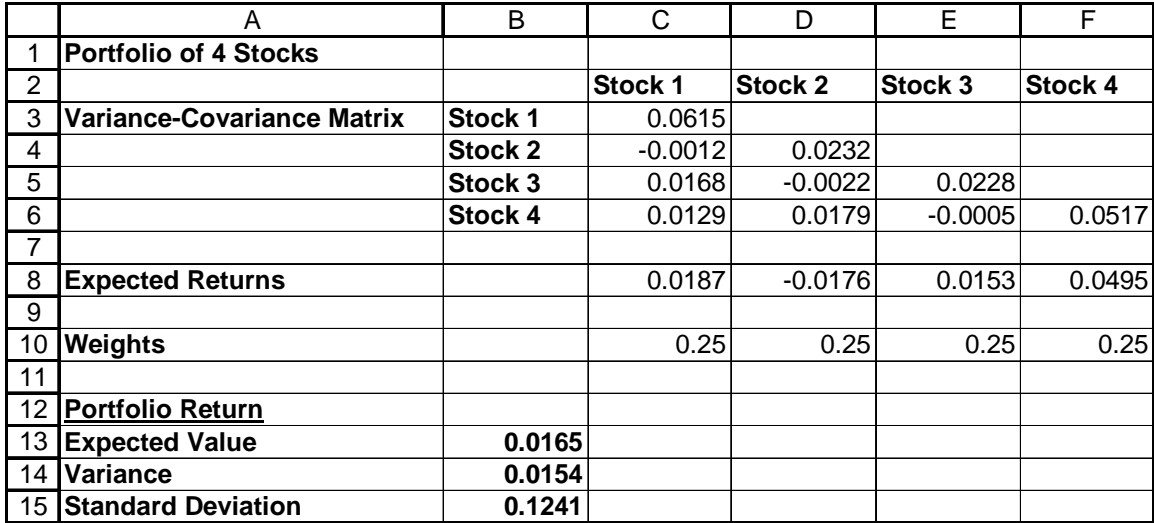

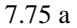

b The mean return on the portfolio is greater than the mean returns on stocks 2 and 3, but smaller than that of stocks 1 and 4. The variance of the returns on the portfolio is smaller than that for the four stocks.

|                | A                                 | B       | C         | D         | E         | F       |
|----------------|-----------------------------------|---------|-----------|-----------|-----------|---------|
|                | <b>Portfolio of 4 Stocks</b>      |         |           |           |           |         |
| $\overline{2}$ |                                   |         | Stock 1   | Stock 2   | Stock 3   | Stock 4 |
| 3              | <b>Variance-Covariance Matrix</b> | Stock 1 | 0.0615    |           |           |         |
| 4              |                                   | Stock 2 | $-0.0012$ | 0.0232    |           |         |
| 5              |                                   | Stock 3 | 0.0168    | $-0.0022$ | 0.0228    |         |
| 6              |                                   | Stock 4 | 0.0129    | 0.0179    | $-0.0005$ | 0.0517  |
| 7              |                                   |         |           |           |           |         |
| 8              | <b>Expected Returns</b>           |         | 0.0187    | $-0.0176$ | 0.0153    | 0.0495  |
| 9              |                                   |         |           |           |           |         |
| 10             | <b>Weights</b>                    |         | 0.20      | 0.20      | 0.10      | 0.50    |
| 11             |                                   |         |           |           |           |         |
| 12             | <b>Portfolio Return</b>           |         |           |           |           |         |
| 13             | <b>Expected Value</b>             | 0.0265  |           |           |           |         |
| 14             | Variance                          | 0.0231  |           |           |           |         |
| 15             | <b>Standard Deviation</b>         | 0.1521  |           |           |           |         |

7.76 a

b The mean return on this portfolio is greater than the mean return on stocks 1, 2, and 3, and the mean return on the portfolio in Exercise 7.75. It is smaller than the mean return on stock 4. The variance of the returns on this portfolio is smaller than that for stocks 1, 2, and 4, but larger than the variance on the returns of stock 3 and the variance of the returns on the portfolio in Exercise 7.75.

7.77 a

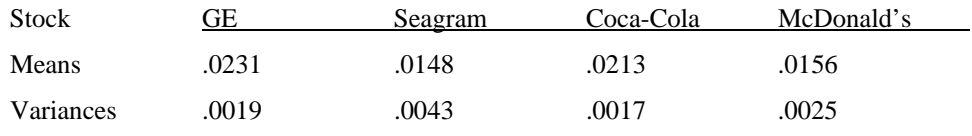

b Invest all your money in General Electric; it has the largest mean return.

c Invest all your money in Coca-Cola; it has the smallest variance.

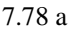

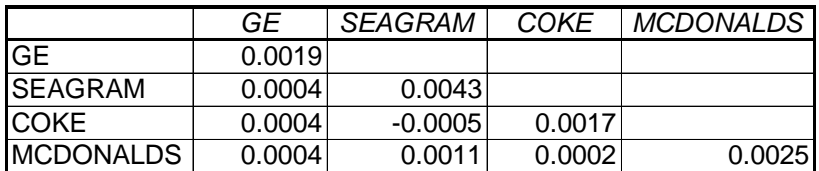

b Invest in General Electric and Coca-Cola.

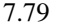

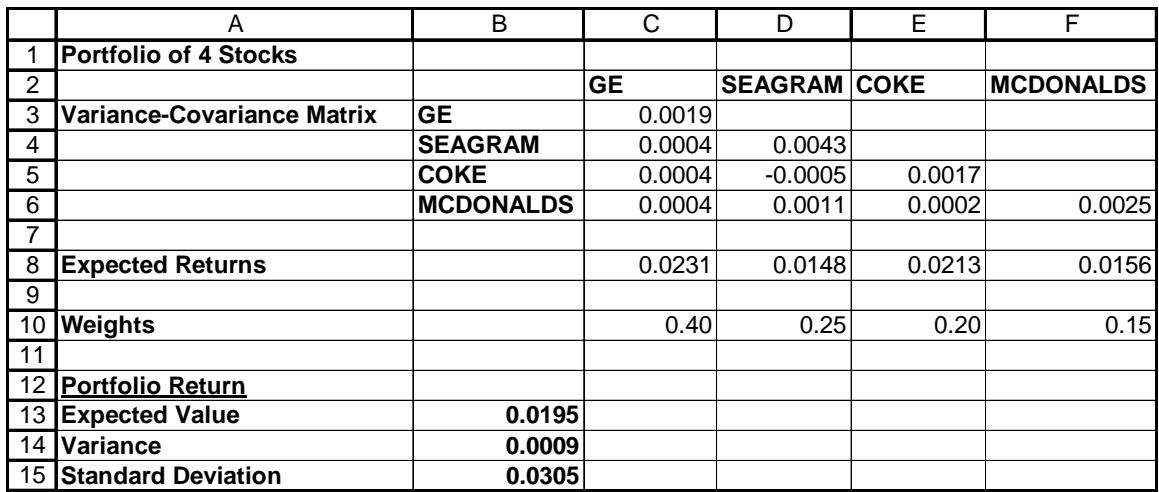

7.80 We created a portfolio with the following weights

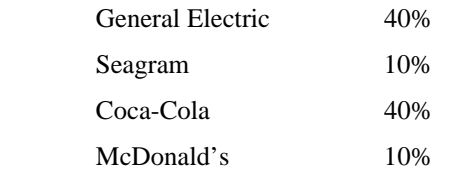

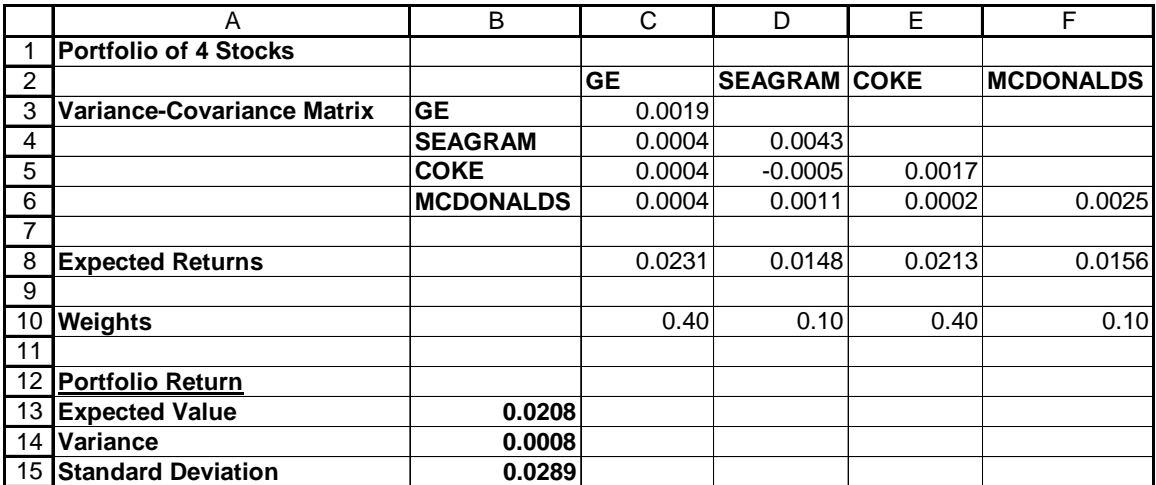

7.81 P(X = x) = 
$$
\frac{n!}{x!(n-x)!}
$$
 p<sup>x</sup> (1-p)<sup>n-x</sup>  
\na P(X = 3) =  $\frac{10!}{3!(10-3)!}$  (.3)<sup>3</sup> (1-.3)<sup>10-3</sup> = .2668  
\nb P(X = 5) =  $\frac{10!}{5!(10-5)!}$  (.3)<sup>5</sup> (1-.3)<sup>10-5</sup> = .1029  
\nc P(X = 8) =  $\frac{10!}{8!(10-8)!}$  (.3)<sup>8</sup> (1-.3)<sup>10-8</sup> = .0014

7.82 a P(X = 3) = P(X 
$$
\le
$$
 3) - P(X  $\le$  2) = .650 - .383 = .267  
b P(X = 5) = P(X  $\le$  5) - P(X  $\le$  4) = .953 - .850 = .103  
c P(X = 8) = P(X  $\le$  8) - P(X  $\le$  7) = 1.000 - .998 = .002

7.83 a .26683 b .10292 c .00145

7.84 P(X = x) = 
$$
\frac{n!}{x!(n-x)!}
$$
 p<sup>x</sup> (1-p)<sup>n-x</sup>  
\na P(X = 0) =  $\frac{5!}{0!(5-0)!}$  (.4)<sup>0</sup> (1-0.4)<sup>5-0</sup> = .0778  
\nb a P(X = 2) =  $\frac{5!}{2!(5-2)!}$  (.4)<sup>2</sup> (1-0.4)<sup>5-2</sup> = .3456  
\nc P(X \le 3) = P(0) + P(1) + P(2) + P(3) = .0778 + .2592 + .3456 + .2304 = .9130  
\nd P(X \ge 2) = P(2) + P(3) + P(4) + P(5) = .3456 + .2304 + .0768 + .0102 = .6630

7.85 a  $P(X = 0) = P(X \le 0) = .078$ b  $P(X = 2) = P(X \le 2) - P(X \le 1) = .683 - .337 = .346$ c  $P(X \le 3) = .913$ d  $P(X \ge 2) = 1 - P(X \le 1) = 1 - .337 = .663$ 

7.86 a .07776 b .34560 c .91296 d .66304

7.87 a  $P(X = 18) = P(X \le 18) - P(X \le 17) = .659 - .488 = .171$ b  $P(X = 15) = P(X \le 15) - P(X \le 14) = .189 - .098 = .091$ c  $P(X \le 20) = .910$ d  $P(X \ge 16) = 1 - P(X \le 15) = 1 - .189 = .811$ 

7.88 a .17119 b .09164 c .90953

d .81056

7.89 a .09306 b .64385 c .85468

7.90 Binomial distribution with  $p = .25$ 

a P(X = 1) = 
$$
\frac{4!}{1!(4-1)!}
$$
 (.20)<sup>1</sup>(1-.20)<sup>4-1</sup> = .4096

b Table 1 with  $n = 8$ :  $p(2) = P(X \le 2) - P(X \le 1) = .797 - .503 = .294$ c Excel:  $P(10) = .10745$ 

7.91a Excel with n = 10 and p = 244/495:  $P(X \ge 5) = 1 - P(X \le 4) = 1 - .39447 = .60553$ b  $E(X) = np = 100(244/495) = 49.29$ 

7.92 a P(X = 2) = 
$$
\frac{5!}{2!(5-2)!}
$$
 (.45)<sup>2</sup> (1-.45)<sup>5-2</sup> = .3369

b Excel with  $n = 25$  and  $p = .45$ :  $P(X \ge 10) = 1 - P(X \le 9) = 1 - .2424 = .7576$ 

7.93 a Table 1 with  $n = 5$  and  $p = .5$ :  $P(X = 2) = P(X \le 2) - P(X \le 1) = .5 - .187 = .313$ b: Table 1 with  $n = 25$  and  $p = .5$ :  $P(X \ge 10) = 1 - P(X \le 9) = 1 - .115 = .885$ 

7.94 a P(X = 2) = 
$$
\frac{5!}{2!(5-2)!} (.52)^2 (1-.52)^{5-2} = .2990
$$

b Excel with  $n = 25$  and  $p = .52$ :  $P(X \ge 10) = 1 - P(X \le 9) = 1 - .08033 = .91967$ 

7.95 a Excel with  $n = 25$  and  $p = 2/38$ :  $P(X \ge 2) = 1 - P(X \le 1) = 1 - .61826 = .38174$ b Excel with  $n = 25$  and  $p = 2/38$ :  $P(X = 0) = .25880$ c Excel with n = 25 and p = 18/38:  $P(X \ge 15) = 1 - P(X \le 14) = 1 - .85645 = .14355$ d Excel with  $n = 25$  and  $p = 18/38$ :  $P(X \le 10) = .29680$ 

7.96 Table 1 with  $n = 25$  and  $p = .3$ :  $P(X \le 10) = .902$ 

7.97 Table 1 with  $n = 25$  and  $p = .90$ a  $P(X = 20) = P(X \le 20) - P(X \le 19) = .098 - .033 = .065$ b  $P(X \ge 20) = 1 - P(X \le 19) = 1 - .033 = .967$ c  $P(X \le 24) = .928$ d  $E(X) = np = 25(.90) = 22.5$ 

7.98  $P(X = 0) = \frac{4!}{0!((4-0)!)}$  $\frac{(1-0)!}{(-0)!}$  (.8)<sup>0</sup> (1–.8)<sup>4–0</sup> = .0016

7.99 Excel with  $n = 20$  and  $p = .48$ :  $P(X \ge 10) = 1 - P(X \le 9) = 1 - .48344 = .51656$ 

7.100 Table 1 with  $n = 25$  and  $p = .60$ :  $P(X \ge 15) = 1 - P(X \le 14) = 1 - .414 = .586$ 

7.101 a Excel with n = 100 and p = .52:  $P(X \ge 50) = 1 - P(X \le 49) = 1 - .30815 = .69185$ b Excel with  $n = 100$  and  $p = .36$ :  $P(X \le 30) = .12519$ c Excel with  $n = 100$  and  $p = .06$ :  $P(X \le 5) = .44069$ 

7.102 Table 1 with  $n = 25$  and  $p = .10$ a  $P(X = 0) = P(X \le 0) = .072$  $b P(X < 5) = P(X \le 4) = .902$ c  $P(X > 2) = P(X \ge 3) = 1 - P(X \le 2) = 1 - .537 = .463$ 

7.103 a Excel with  $n = 200$  and  $p = .45$ : $P(X \ge 100) = 1 - P(X \le 99) = 1 - .91130 = .08870$ b Excel with  $n = 200$  and  $p = .25$ :  $P(X \le 55) = .81618$ c Excel with n = 200 and p = .30:  $P(50 \le X \le 75) = P(X \le 75) - P(X \le 49) = .99062 - .05059 = .94003$ 

7.104 P(X = 20) = 
$$
\frac{20!}{20!(20-20)!}
$$
 (.75)<sup>20</sup> (1-.75)<sup>20-20</sup> = .00317

7.105 P(X = 0) = 
$$
\frac{25!}{0!(25-0)!}
$$
 (0.07)<sup>0</sup> (1 - 0.07)<sup>25-0</sup> = 0.1630

7.106 Excel with n = 100 and p = .25:  $P(X > 25) = P(X \ge 26) = 1 - P(X \le 25) = 1 - .55347 = .44653$ 

7.107a. Excel with  $n = 10$  and  $p = .23$ :  $P(X \ge 5) = 1 - P(X \le 4) = 1 - .94308 = .05692$ b. Excel with  $n = 25$  and  $p = .23$ :  $P(X \le 5) = .47015$ 

7.108 Excel with n = 50 and p = .45:  $P(X \ge 19) = 1 - P(X \le 18) = 1 - .12735 = .87265$ 

7.109 Excel with  $n = 25$  and  $p = 120/220 = .5455$ :  $P(X \ge 15) = 1 - P(X \le 14) = 1 - .63320 = .36680$ 

7.110 a P(X = 0) = 
$$
\frac{e^{-\mu} \mu^x}{x!}
$$
 =  $\frac{e^{-2} 2^0}{0!}$  = .1353

b P(X = 3) = 
$$
\frac{e^{-\mu} \mu^x}{x!} = \frac{e^{-2} 2^3}{3!} = .1804
$$
  
c P(X = 5) =  $\frac{e^{-\mu} \mu^x}{x!} = \frac{e^{-2} 2^5}{5!} = .0361$ 

7.111a P(X = 0) = 
$$
\frac{e^{-\mu} \mu^{x}}{x!}
$$
 =  $\frac{e^{-5} . 5^{0}}{0!}$  = .6065  
b P(X = 1) =  $\frac{e^{-\mu} \mu^{x}}{x!}$  =  $\frac{e^{-5} . 5^{1}}{1!}$  = .3033  
c P(X = 2) =  $\frac{e^{-\mu} \mu^{x}}{x!}$  =  $\frac{e^{-5} . 5^{2}}{2!}$  = .0758

7.112 a Table 2 with 
$$
\mu = 3.5
$$
:  $P(X = 0) = P(X \le 0) = .030$   
b Table 2 with  $\mu = 3.5$ :  $P(X \ge 5) = 1 - P(X \le 4) = 1 - .725 = .275$   
c Table 2 with  $\mu = 3.5/7$ :  $P(X = 1) = P(X \le 1) - P(X \le 0) = .910 - .607 = .303$ 

7.113 a P(X = 5 with 
$$
\mu = 14/3
$$
) =  $\frac{e^{-\mu}\mu^x}{x!} = \frac{e^{-14/3}(14/3)^5}{5!} = .1734$   
b P(X = 1 with  $\mu = 1/3$ ) =  $\frac{e^{-\mu}\mu^x}{x!} = \frac{e^{-1/3}(1/3)^1}{1!} = .2388$ 

7.114 P(X = 0 with 
$$
\mu = 2
$$
) =  $\frac{e^{-\mu}\mu^x}{x!} = \frac{e^{-2}(2)^0}{0!} = .1353$ 

7.115 a Excel with  $\mu = 2.2$ :  $P(X \ge 3) = 1 - P(X \le 2) = 1 - .62271 = .37729$ b Table 2 with  $\mu = 11$ :  $P(10 \le X \le 15) = P(X \le 15) - P(X \le 9) = .907 - .341 = .566$ 

7.116 a P(X = 0 with 
$$
\mu = 3
$$
) =  $\frac{e^{-\mu}\mu^x}{x!} = \frac{e^{-3}(3)^0}{0!} = .0498$   
b P(X = 10 with  $\mu = 21$ ) =  $\frac{e^{-\mu}\mu^x}{x!} = \frac{e^{-21}(21)^{10}}{10!} = .0035$ 

7.117 a Table 2 with  $\mu = 4$ :  $P(X \ge 10) = 1 - P(X \le 9) = 1 - .992 = .008$ b Table 2 with  $\mu = 8$ :  $P(X \ge 20) = 1 - P(X \le 19) = 1 - 1 = 0$ 

7.118 P(X = 0 with 
$$
\mu = 80/200
$$
) =  $\frac{e^{-\mu}\mu^{x}}{x!}$  =  $\frac{e^{-.4}(.4)^{0}}{0!}$  = .6703

7.119 a Table 2 with 
$$
\mu = 5
$$
:  $P(X \ge 10) = 1 - P(X \le 9) = 1 - .968 = .032$   
b Excel with  $\mu = 25$ :  $P(X \ge 25) = 1 - P(X \le 24) = 1 - .47340 = .52660$ 

7.120 a Table 2 with  $\mu = 1.5$ :  $P(X \ge 2) = 1 - P(X \le 1) = 1 - .558 = .442$ b Table 2  $\mu = 6$ :  $P(X < 4) = P(X \le 3) = .151$ 

7.121 a P(X = 1 with 
$$
\mu = 5
$$
) =  $\frac{e^{-\mu}\mu^x}{x!} = \frac{e^{-5}(5)^1}{1!} = .0337$   
b Table 2 with  $\mu = 15$ : P(X > 20) = P(X \ge 21) = 1 - P(X \le 20) = 1 - .917 = .083

7.122 a P(X = 0 with 
$$
\mu = 1.5
$$
) =  $\frac{e^{-\mu}\mu^x}{x!} = \frac{e^{-1.5}(1.5)^0}{0!}$ .2231  
b Table 2 with  $\mu = 4.5$ : P(X  $\le 5$ ) = .703  
c Table 2 with  $\mu = 3.0$ : P(X  $\ge 3$ ) = 1 – P(X  $\le 2$  = 1 – .423 = .577

7.123 P(X = 5) = 
$$
\frac{5!}{5!(5-5)!}
$$
 (.774)<sup>5</sup>(1-.774)<sup>5-5</sup> = .2778

7.124 a E(X) = np = 40(.02) = .8  
b P(X = 0) = 
$$
\frac{40!}{0!(40-0)!}
$$
 (.02)<sup>0</sup>(1-.02)<sup>40-0</sup> = .4457

7.125 
$$
a \mu = E(X) = \sum xP(x) = 0(.48) + 1(.35) + 2(.08) + 3(.05) + 4(.04) = .82
$$
  
\n $\sigma^2 = V(X) = \sum (x - \mu)^2 P(x) = (0-.82)^2 (.48) + (1-.82)^2 (.35) + (2-.82)^2 (.08)$   
\n $+ (3-.82)^2 (.05) + (4-.82)^2 (.04) = 1.0876$   
\n $\sigma = \sqrt{\sigma^2} = \sqrt{1.0876} = 1.0429$ 

7.126 a P(X = 10 with  $\mu = 8$ ) =  $\frac{e^2 + h}{x!}$  $e^{-\mu} \mu^x$  $=\frac{e^{-8}(8)^{10}}{10!} = .0993$ b Table 2 with  $\mu = 8$ :  $P(X > 5) = P(X \ge 6) = 1 - P(X \le 5) = 1 - .191 = .809$ c Table 2 with  $\mu = 8$ :  $P(X < 12) = P(X \le 11) = .888$ 

7.127 a E(X) = np = 100(.15) = 15  
\nb 
$$
\sigma = \sqrt{np(1-p)} = \sqrt{100(.15)(1-.15)} = 3.57
$$
  
\nc Excel with n = 100 and p = .15: P(X ≥ 20) = 1 – P(X ≤ 19) = 1 – .89346 = .10654

7.128 Table 1 with  $n = 10$  and  $p = .3$ :  $P(X > 5) = P(X \ge 6) = 1 - P(X \le 5) = 1 - .953 = .047$ 

7.129 a 
$$
\mu = E(X) = \sum xP(x) = 5(.05) + 6(.16) + 7(.41) + 8(.27) + 9(.07) + 10(.04) = 7.27
$$
  
\n $\sigma^2 = V(X) = \sum (x - \mu)^2 P(x) = (5-7.27)^2 (.05) + (6-7.27)^2 (.16) + (7-7.27)^2 (.41)$   
\n $+ (8-7.27)^2 (.27) + (9-7.27)^2 (.07) + (10-7.27)^2 (.04) = 1.1971$   
\n $\sigma = \sqrt{\sigma^2} = \sqrt{1.1971} = 1.0941$ 

7.130 Table 1 with  $n = 10$  and  $p = .20$ :  $P(X \ge 6) = 1 - P(X \le 5) = 1 - .994 = .006$ 

7.131 a P(X = 2) = 
$$
\frac{10!}{2!(10-2)!}
$$
 (.05)<sup>2</sup>(1-.05)<sup>10-2</sup> = .0746  
b Excel with n = 400 and p = .05: P(X = 25) = .0446  
c .05

7.132 a Excel with n = 80 and p = .70: P(X > 65) = P(X ≥ 66) = 1 – P(X ≤ 65) = 1 – .99207 = .00793  
b E(X) = np = 80(.70) = 56  
c 
$$
\sigma = \sqrt{np(1-p)^2} = \sqrt{80(.70)(1-.70)} = 4.10
$$

$$
7.133 \mu = E(X) = \sum xP(x) = 0(.35) + 1(.25) + 2(.18) + 3(.13) + 4(.09) = 1.36
$$
  
\n
$$
\sigma^2 = V(X) = \sum (x - \mu)^2 P(x) = (0 - 1.36)^2 (.35) + (1 - 1.36)^2 (.25) + (2 - 1.36)^2 (.18)
$$
  
\n+ (3 - 1.36)<sup>2</sup> (.13) + (4 - 1.36)<sup>2</sup> (.09) = 1.73  
\n
$$
\sigma = \sqrt{\sigma^2} = \sqrt{1.73} = 1.32
$$

7.134 Table 1 with n = 25 and p = .40: a P(X = 10) = P(X ≤ 10) – P(X ≤ 9) = .586 – .425 = .161 b P(X < 5) = P(X ≤ 4) = .009 c P(X > 15) = P(X ≥ 16) = 1 – P(X ≤ 15) = 1 – .987 = .013

7.135 Excel with  $n = 100$  and  $p = .45$ : a  $P(X > 50) = P(X \ge 49) = 1 - P(X \le 50) = 1 - .86542 = .13458$ b  $P(X < 44) = P(X \le 43) = .38277$ c  $P(X = 45) = .07999$ 

7.136 a 
$$
\mu = E(X) = \sum xP(x) = 0(.36) + 1(.22) + 2(.20) + 3(.09) + 4(.08) + 5(.05) = 1.46
$$
  
\n $\sigma^2 = V(X) = \sum (x - \mu)^2 P(x) = (0 - 1.46)^2 (.36) + (1 - 1.46)^2 (.22) + (2 - 1.46)^2 (.20)$   
\n $+ (3 - 1.46)^2 (.09) + (4 - 1.46)^2 (.08) + (5 - 1.46)^2 (.05) = 2.23$   
\n $\sigma = \sqrt{\sigma^2} = \sqrt{2.23} = 1.49$   
\n $b \mu = E(X) = \sum xP(x) = 0(.15) + 1(.18) + 2(.23) + 3(.26) + 4(.10) + 5(.08) = 2.22$   
\n $\sigma^2 = V(X) = \sum (x - \mu)^2 P(x) = (0 - 2.22)^2 (.15) + (1 - 2.22)^2 (.18) + (2 - 2.22)^2 (.23)$   
\n $+ (3 - 2.22)^2 (.26) + (4 - 2.22)^2 (.10) + (5 - 2.22)^2 (.08) = 2.11$   
\n $\sigma = \sqrt{\sigma^2} = \sqrt{2.11} = 1.45$ 

c Viewers of nonviolent shows remember more about the product that was advertised.

7.137 Excel with  $n = 25$  and  $p = 1/3$ :  $P(X \ge 10) = 1 - P(X \le 9) = 1 - .69560 = .30440$ 

7.138 p = .08755 because  $P(X \ge 1) = 1 - P(X = 0 \text{ with } n = 10 \text{ and } p = .08755) = 1 - .40 = .60$ 

7.139 Excel with  $n = 100$  and  $p = .60$ :  $P(X > 50) = P(X \ge 51) = 1 - P(X \le 50) = 1 - .02710 = .97290$ 

## 7.140 Binomial with  $n = 5$  and  $p = .01$ .

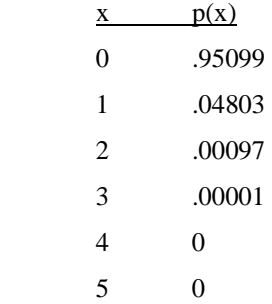

Case 7.1

Expected number of runs without bunting  $= .85$ .

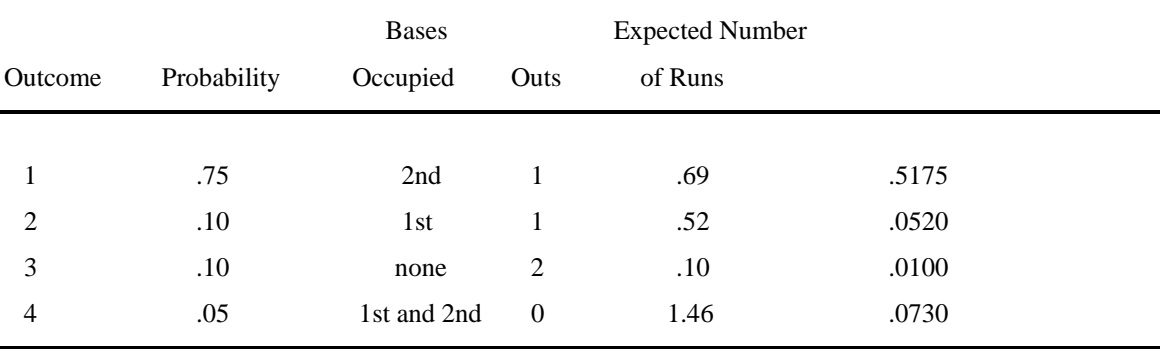

If batter bunts:

Expected number of runs = .6255

Decision: Don't bunt.